## Package 'spkTools'

October 17, 2020

Version 1.44.0 Date 2016-02-10 Title Methods for Spike-in Arrays Author Matthew N McCall <mccallm@gmail.com>, Rafael A Irizarry <rafa@jhu.edu> Maintainer Matthew N McCall <mccallm@gmail.com> **Depends** R ( $>= 2.7.0$ ), Biobase ( $>= 2.5.5$ ) Suggests xtable **Imports** Biobase  $(>= 2.5.5)$ , graphics, grDevices, gtools, methods, RColorBrewer, stats, utils Description The package contains functions that can be used to compare expression measures on different array platforms. License GPL  $(>= 2)$ URL <http://bioconductor.org> biocViews Software, Technology, Microarray

git\_url https://git.bioconductor.org/packages/spkTools git\_branch RELEASE\_3\_11 git\_last\_commit c04ea82 git\_last\_commit\_date 2020-04-27 Date/Publication 2020-10-16

### R topics documented:

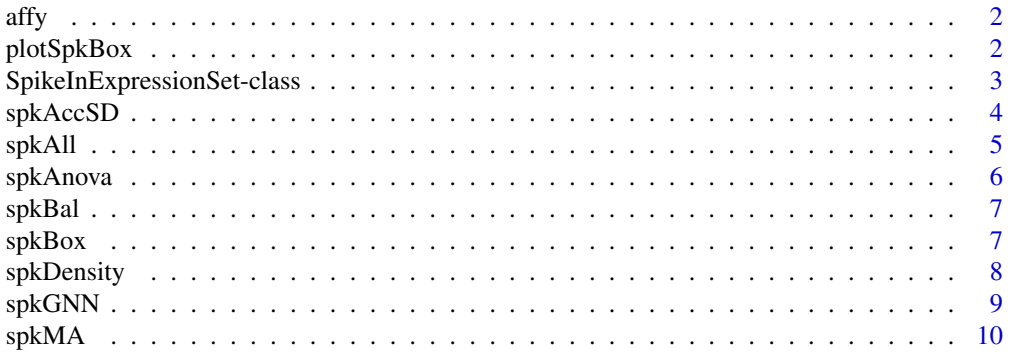

#### <span id="page-1-0"></span>2 plotSpkBox

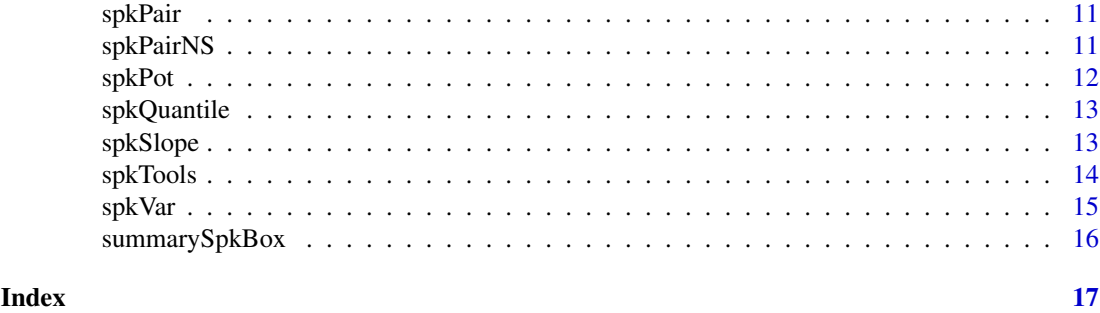

affy *SpikeInExpressionSet of Affymetrix Spike-in Experiment Data*

#### Description

This is a SpikeInExpressionSet object containing the data from the Affymetrix HGU133A Spike-in Experiment.

#### Usage

data(affy)

#### Format

It contains a matrix of expression values and a matrix of nominal concentrations.

#### Source

For more information see Irizarry, R.A., et al. NAR (2003) [http://www.biostat.jhsph.edu/](http://www.biostat.jhsph.edu/~ririzarr/papers/index.html) [~ririzarr/papers/index.html](http://www.biostat.jhsph.edu/~ririzarr/papers/index.html)

plotSpkBox *Boxplots of Fold Changes Calculated by spkBox*

#### Description

Plots boxplots of the data resulting from a call to spkBox.

#### Usage

plotSpkBox(boxs, fc=2, box.names=NULL, ...)

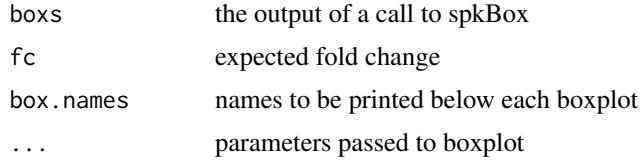

#### <span id="page-2-0"></span>Value

Boxplots for spike-in and non-spike-in comparisons stratified by ALE strata are produced.

#### Author(s)

Matthew N. McCall

#### Examples

```
data(affy)
affySlope <- spkSlope(affy)
affyBox <- spkBox(affy, affySlope)
plotSpkBox(affyBox)
```
SpikeInExpressionSet-class

*Class to Contain and Describe High-Throughput Expression Level Assays with Spike-in Data*

#### Description

This is a class representation for spike-in expression data. SpikeInExpressionSet class is derived from ExpressionSet, and requires a matrix names exprs and a matrix named spikeIn.

#### Extends

Extends class ExpressionSet.

#### Creating Objects

createSpikeInExpressionSet(exprs,spikeIn,...)

```
new("SpikeInExpressionSet",phenoData = new("AnnotatedDataFrame"),featureData = new("AnnotatedDataF
= new("MIAME"),annotation = character(0),exprs = new("matrix"),spikeIn = new("matrix"))
```
This creates a SpikeInExpressionSet with assayData implicitly created to contain exprs and spikeIn. Additional named matrix arguments with the same dimensions as exprs are added to assayData; the row and column names of these additional matrices should match those of exprs and spikeIn.

```
new("SpikeInExpressionSet",assayData = assayDataNew(exprs=new("matrix"),spikeIn=new("matrix")),ph
= new("AnnotatedDataFrame"),featureData = new("AnnotatedDataFrame"),experimentData
= new("MIAME"), annotation = character(0),
```
This creates a SpikeInExpressionSet with assayData provided explicitly. In this form, the only required named argument is assayData.

#### Slots

Inherited from ExpressionSet:

assayData: Contains matrices with equal dimensions, and with column number equal to nrow(phenoData). assayData must contain a matrix exprs and a matrix spikeIn with rows representing features and columns representing samples.

phenoData: See eSet

annotation See eSet

featureData See eSet

experimentData: See eSet

#### Methods

Class-specific methods:

- spikeIn(SpikeInExpressionSet), spikeIn(SpikeInExpressionSet)<- Access and set elements named spikeIn in the AssayData-class slot.
- spkSplit(SpikeInExpressionSet) creates two SpikeInExpressionSet objects one with the spikein probes and one with the non-spike-in probes.

For derived methods (see ExpressionSet).

#### See Also

eSet-class, ExpressionSet-class.

#### Examples

# create an instance of SpikeInExpressionSet new("SpikeInExpressionSet")

new("SpikeInExpressionSet", exprs=matrix(runif(1000), nrow=100), spikeIn=matrix(rep(1:10,100), nrow=100))

```
# class specific methods
data(affy)
affySpikes <- spikeIn(affy)
affySplit <- spkSplit(affy)
```
spkAccSD *Accuracy Standard Deviation*

#### Description

Estimates the standard deviation for spike-ins at the lowest possible fold change in each bin.

#### Usage

```
spkAccSD(object, spkSlopeOut, tol=3)
```
<span id="page-3-0"></span>

#### <span id="page-4-0"></span>spkAll 5

#### Arguments

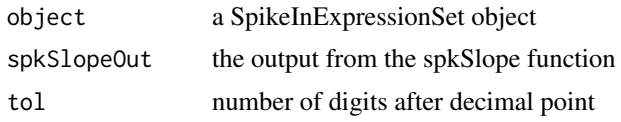

### Value

returns the median absolute deviation (MAD) for each bin.

#### Author(s)

Matthew N. McCall

#### Examples

```
data(affy)
affySlope <- spkSlope(affy)
spkAccSD <- spkAccSD(affy, affySlope)
```
spkAll *Spike-in Functions Wrapper*

#### Description

A wrapper for the functions contained in the spkTools package, which calls each function.

#### Usage

```
spkAll(object, label, model=expr~spike+probe+array, fc=NULL, tol=3,
xrngs=NULL, yrngs=NULL, cuts=c(.6,.99), potQuantile=.995,
gnn=c(25,100,10000), pch=".", output="eps")
```
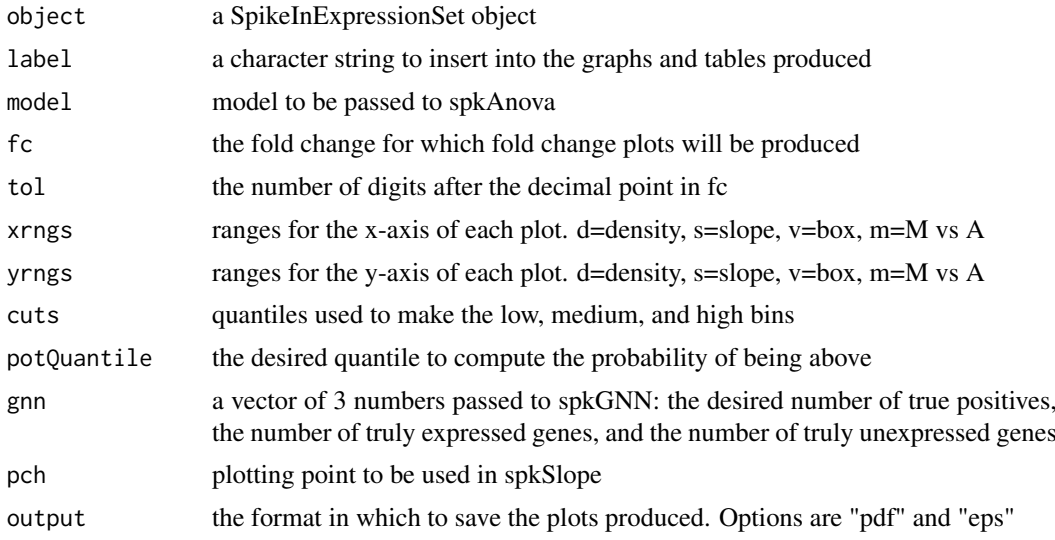

#### <span id="page-5-0"></span>Value

The full complement of plots and tables described in the vignette are created and saved in the current working directory.

#### Author(s)

Matthew N. McCall

#### Examples

```
data(affy)
spkAll(affy, label="affy", fc=2)
```
spkAnova *Anova Model for Microarray Spike-in Data*

#### Description

Computes the mean squared errors of a microarray spike-in design due to concentration, probe, array, and error.

#### Usage

spkAnova(object, model=expr~spike+probe+array)

#### Arguments

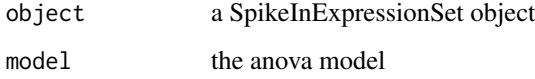

#### Value

A vector of the mean squared errors from the anova model.

#### Author(s)

Matthew N. McCall

#### Examples

data(affy) spkAnova(affy)

<span id="page-6-0"></span>

Computes the imbalance of a microarray spike-in design due to probes and arrays.

#### Usage

spkBal(object)

#### Arguments

object a SpikeInExpressionSet object

#### Value

The probe and array imbalances.

#### Author(s)

Matthew N. McCall

#### References

Wu, Chien-Fu, Iterative Construction of Nearly Balanced Assignments I: Categorical Covariates. Technometrics, Vol. 23, No. 1. (Feb, 1981), pp. 37-44.

#### Examples

data(affy) spkBal(affy)

spkBox *Fold Change Calculations*

#### Description

A function to calculate the log-ratios stratified by which ALE groups yield the comparison. They are stratified by which bins are being compared to produce the given fold change.

#### Usage

spkBox(object, spkSlopeOut, fc = 2, tol = 3, reduce=TRUE)

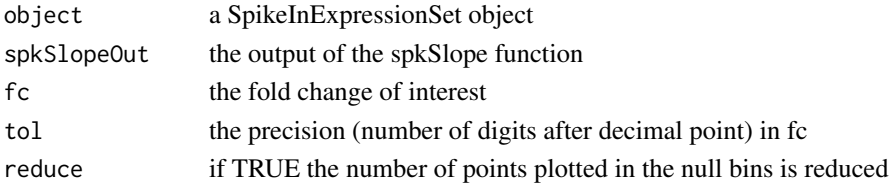

#### <span id="page-7-0"></span>Details

This function requires the output of spkSlope.

#### Value

A list with the log-ratios separated by ALE strata comparison.

#### Author(s)

Matthew N. McCall

#### Examples

```
data(affy)
affySlope <- spkSlope(affy)
spkBox(affy,affySlope)
```
spkDensity *Spike-in Density Plot*

#### Description

A density plot of the non-spike-in expression with a rug of the average expression at each spike-in level.

#### Usage

```
spkDensity(object, spkSlopeOut, cuts=TRUE, label = NULL, ...)
```
#### Arguments

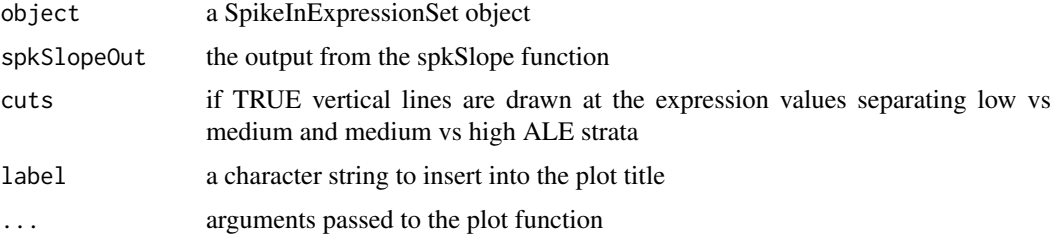

#### Details

This function requires the output of spkSlope.

#### Value

Density plot is produced.

#### Author(s)

Matthew N. McCall

#### <span id="page-8-0"></span>spkGNN 99

#### Examples

```
data(affy)
affySlope <- spkSlope(affy)
spkDensity(affy,affySlope)
```
#### spkGNN *Genes Needed to Detect N True Positives*

#### Description

Computes the number of genes one would need to consider to obtain a given number of truly positive genes if one considered genes in order of decreasing observed fold change.

#### Usage

spkGNN(n, n.expr, n.unexpr, AccuracySlope, AccuracySD, nullfc)

#### Arguments

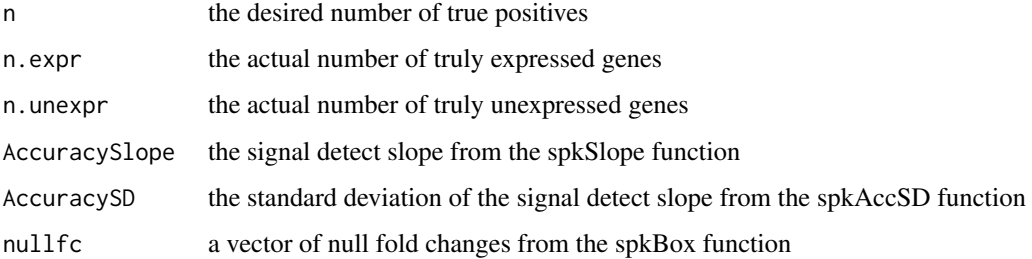

#### Value

This function returns the expected number of genes one would have to consider to obtain N true positives under the given conditions.

#### Author(s)

Matthew N. McCall

```
data(affy)
spkSlopeOut <- spkSlope(affy)
spkBoxOut <- spkBox(affy, spkSlopeOut, fc=2)
AccuracySlope <- round(spkSlopeOut$slope[-1], digits=2)
AccuracySD <- round(spkAccSD(affy, spkSlopeOut), digits=2)
spkGNN(n=25, n.expr=100, n.unexpr=10000, AccuracySlope[2],
AccuracySD[2], spkBoxOut[[2]])
```
<span id="page-9-0"></span>

Plots log-ratios (M) vs. average log expression (A) for a SpikeInExpressionSet object.

#### Usage

```
spkMA(object, spkSlopeOut, fc=2, tol=3, label=NULL, ylim=NULL,
outlier=1, reduce=TRUE, plot.legend=TRUE)
```
#### Arguments

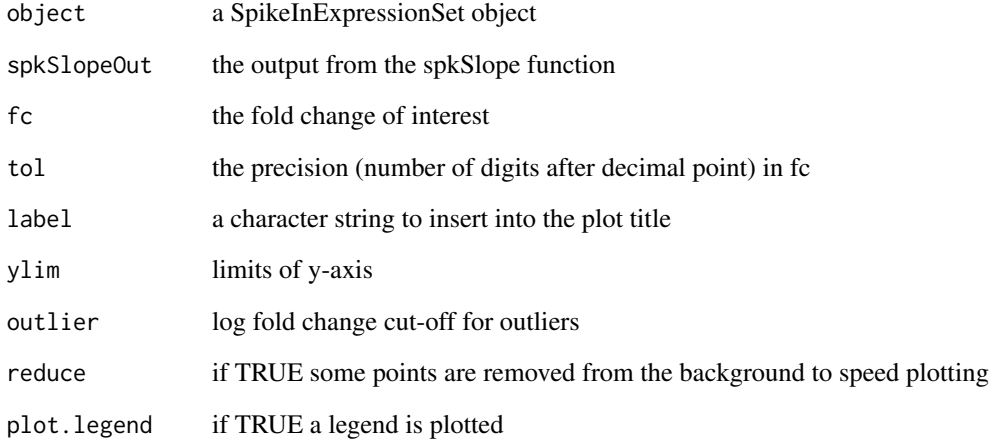

#### Value

The MA plot is produced.

### Author(s)

Matthew N. McCall

```
data(affy)
affySlope <- spkSlope(affy)
spkMA(affy, affySlope)
```
<span id="page-10-0"></span>

Compute log-ratios among spike-in genes.

#### Usage

```
spkPair(object)
```
#### Arguments

object a SpikeInExpressionSet object

#### Value

An array containing either log-ratios (M), average log expression (A), and nominal concentrations (N1 & N2). Dimension one is genes, dimension two is array pairings, dimension three is M, A, N1, and N2.

#### Author(s)

Matthew N. McCall

#### Examples

data(affy) affyPair <- spkPair(affy)

spkPairNS *Pairwise Comparisons for Non-Spike-in Genes*

#### Description

Compute log-ratios among non-spike-in genes.

#### Usage

```
spkPairNS(object, output="M")
```
#### Arguments

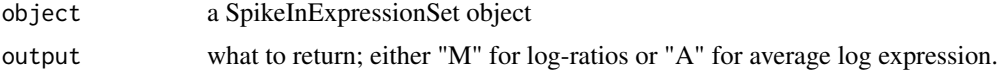

#### Value

A matrix containing either log-ratios (M) or average log expression (A). Rows are genes and columns are array pairings.

#### Author(s)

Matthew N. McCall

#### Examples

```
data(affy)
affyPairNS <- spkPairNS(affy)
```
spkPot *Probability of being in the Top*

#### Description

Compute the probability that a spike-in with a nominal fold change of 2 appears in the the top 0.5% (default) of log-ratios.

#### Usage

spkPot(object, spkSlopeOut, sig, SD, precisionQuantile)

#### Arguments

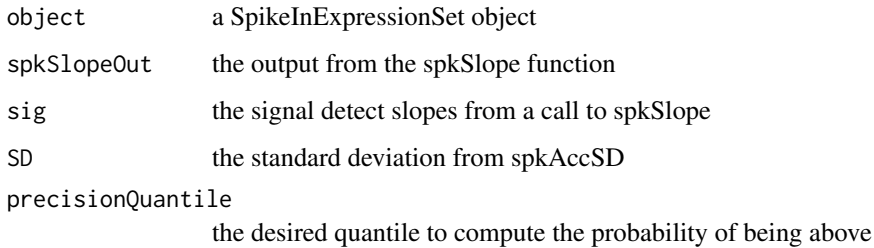

#### Value

A vector of probabilities for each ALE strata.

#### Author(s)

Matthew N. McCall

```
data(affy)
affySlope <- spkSlope(affy)
affyAccSD <- spkAccSD(affy, affySlope)
spkPot(affy, affySlope, affySlope$slopes, affyAccSD, .995)
```
<span id="page-11-0"></span>

<span id="page-12-0"></span>

An internal function called by spkSlope.

#### Usage

spkQuantile(amt, avgE, ens, p)

#### Arguments

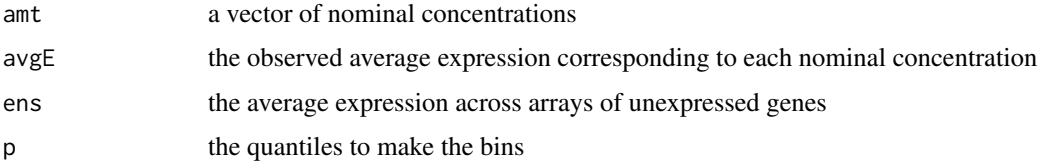

#### Author(s)

Matthew N. McCall

#### Examples

data(affy) affySlope <- spkSlope(affy)

spkSlope *Signal Detect Slope Plot*

#### Description

Plots observed expression vs. nominal concentration. The overall regression slope, as well as, regression slopes for low, medium, and high bins are computed and the regression lines plotted.

#### Usage

 $spkSlope(object, label = NULL, cuts=c(.6,.99), ...)$ 

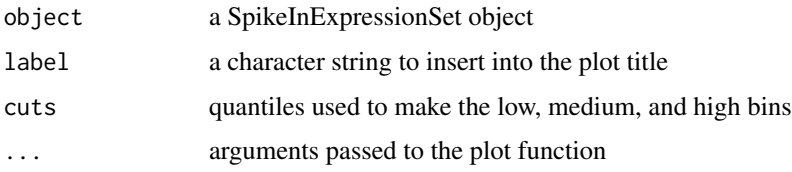

#### Details

The bins are created by computing the proportion of non-spike-in genes with expression values less than or equal to the average expression value at each nominal concentration. Using the default value of cuts, the high bin contains nominal concentrations with 99 percent or more of the non-spike-in expression values lower than it. The medium bin contains nominal concentrations with between 60 and 99 percent of the non-spike-in expression values lower than it. The low bin contains nominal concentrations with less than 60 percent of the non-spike-in expression values lower than it.

#### Value

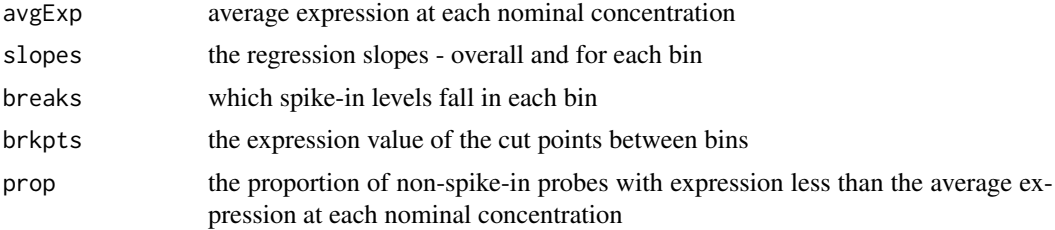

#### Author(s)

Matthew N. McCall

#### Examples

data(affy) spkSlope(affy)

spkTools *Tools for Spike-in Data Analysis and Visualization*

#### Description

A collection of functions to examine microarray datasets that include spike-ins. In particular, it allows one to explore the distribution of spike-ins within the range of possible expression values, the relationship between nominal concentration and expression, and the relationship between expected and observed fold change for different levels of comparison.

#### Details

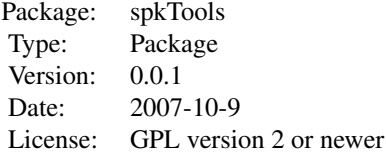

<span id="page-13-0"></span>

<span id="page-14-0"></span>spkVar 15

#### Author(s)

Matthew N. McCall

Maintainer: Matthew N. McCall <mmccall@jhsph.edu>

#### Examples

```
## The Three Plots
data(affy)
par(mfrow=c(2,2))
affySlope <- spkSlope(affy)
spkDensity(affy, affySlope)
spkBox(affy, affySlope)
## The Full Wrapper
data(affy)
spkAll(affy, label="Affymetrix", fc=2)
```
spkVar *Spike-in Variance*

#### Description

Compute an estimate of the standard deviation in expression at each nominal concentration.

#### Usage

spkVar(object)

#### Arguments

object a SpikeInExpressionSet object

#### Value

a matrix containing spike-in levels and corresponding MADs.

#### Author(s)

Matthew N. McCall

#### Examples

data(affy) spkVar(affy)

<span id="page-15-0"></span>

Prints a summary table of the data resulting from a call to spkBox.

#### Usage

summarySpkBox(boxs)

#### Arguments

boxs the output of a call to spkBox

#### Value

A dataframe with 2 columns: the mean fold change and the median average distance of the fold changes.

#### Author(s)

Matthew N. McCall

```
data(affy)
affySlope <- spkSlope(affy)
affyBox <- spkBox(affy, affySlope)
plotSpkBox(affyBox)
```
# <span id="page-16-0"></span>**Index**

∗ classes SpikeInExpressionSet-class, [3](#page-2-0) ∗ datasets affy, [2](#page-1-0) ∗ hplot plotSpkBox, [2](#page-1-0) spkAll, [5](#page-4-0) spkDensity, [8](#page-7-0) spkMA, [10](#page-9-0) spkSlope, [13](#page-12-0) ∗ manip spkAccSD, [4](#page-3-0) spkAll, [5](#page-4-0) spkAnova, [6](#page-5-0) spkBal, [7](#page-6-0) spkBox, [7](#page-6-0) spkGNN, [9](#page-8-0) spkPair, [11](#page-10-0) spkPairNS, [11](#page-10-0) spkPot, [12](#page-11-0) spkQuantile, [13](#page-12-0) spkSlope, [13](#page-12-0) spkVar, [15](#page-14-0) summarySpkBox, [16](#page-15-0) ∗ package spkTools, [14](#page-13-0) affy, [2](#page-1-0) class:SpikeInExpressionSet

```
(SpikeInExpressionSet-class), 3
initialize,SpikeInExpressionSet-method
        (SpikeInExpressionSet-class), 3
plotSpkBox, 2
spikeIn (SpikeInExpressionSet-class), 3
spikeIn,SpikeInExpressionSet-method
        (SpikeInExpressionSet-class), 3
spikeIn<-,SpikeInExpressionSet,matrix-method
        (SpikeInExpressionSet-class), 3
SpikeInExpressionSet
        (SpikeInExpressionSet-class), 3
```
SpikeInExpressionSet-class, [3](#page-2-0)

SpikeInExpressionSet-methods *(*SpikeInExpressionSet-class*)*, [3](#page-2-0) spkAccSD, [4](#page-3-0) spkAll, [5](#page-4-0) spkAnova, [6](#page-5-0) spkBal, [7](#page-6-0) spkBox, [7](#page-6-0) spkDensity, [8](#page-7-0) spkGNN, [9](#page-8-0) spkMA, [10](#page-9-0) spkPair, [11](#page-10-0) spkPairNS, [11](#page-10-0) spkPot, [12](#page-11-0) spkQuantile, [13](#page-12-0) spkSlope, [13](#page-12-0) spkSplit *(*SpikeInExpressionSet-class*)*, [3](#page-2-0) spkSplit,SpikeInExpressionSet-method *(*SpikeInExpressionSet-class*)*, [3](#page-2-0) spkTools, [14](#page-13-0) spkTools-package *(*spkTools*)*, [14](#page-13-0) spkVar, [15](#page-14-0) summarySpkBox, [16](#page-15-0)